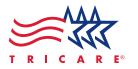

# Next Time, Ask Your Doctor for an **ELECTRONIC PRESCRIPTION**

### What is an Electronic Prescription?

An electronic prescription is a computer-generated prescription sent electronically from your health care provider directly to our pharmacy.

### **How Does It Work?**

Electronic prescriptions are sent using a private, secure and closed network. Your prescription information is not sent over the Internet or as an e-mail.

# Why Ask for an Electronic Prescription?

Your electronic prescription is sent immediately to our pharmacy with no need to drop off a paper prescription. Your doctor's electronic system may also be able to suggest generic and other medications, resulting in cost effectiveness. The electronic process also helps prevent medication errors.

# Will My Prescription be Ready When I Arrive at the Pharmacy?

Your electronic prescription usually arrives at our pharmacist's computer before you leave your doctor's office. The time needed to prepare your prescription depends on how many other prescriptions are being filled and how soon you arrive. Some pharmacies may not fill your prescription until you arrive, depending on local policy.

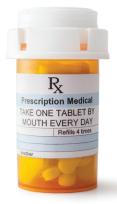

Take this flyer to your provider to have your prescriptions sent to:

Department of Defense (DOD) Electronic Prescribing Pharmacy Name (Please format: "DOD <u>SITE NAME HERE</u> ePhcy")

Pharmacy Phone Number

Pharmacy Hours of Operation

Pharmacy NCPDP/NPI Number

Military Pharmacy Formulary Location

This Military Pharmacy **Does Not** Accept Electronic Prescriptions for Controlled Substances.

#### Reminders

- Ask your doctor to send your prescription electronically to our pharmacy.
- When you arrive at our pharmacy, let us know that the prescription was sent electronically.
- NEW! Some military pharmacies can now accept electronic prescriptions for controlled substances. Visit www.health.mil/eRx to see a list of participating pharmacies.